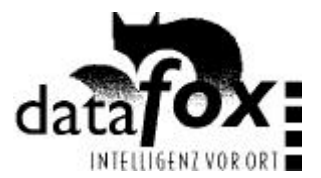

## **Fehlerbehandlung Datafox AE III**

Als Grundlage für die Fehlerbehandlung wurde der Offlinebetrieb gewählt.

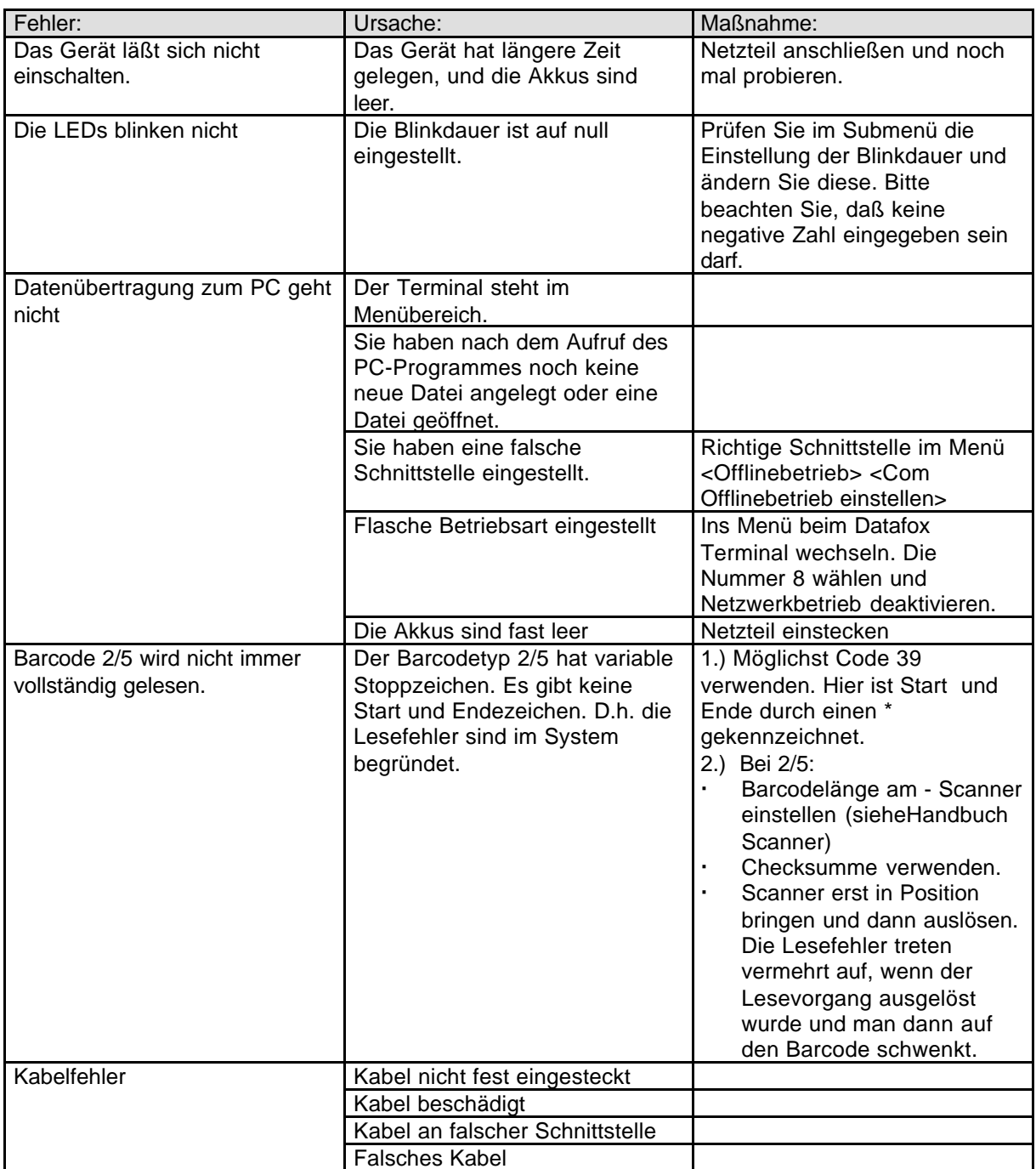

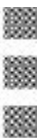

 $\blacksquare$